# **Cap1- completari**

*Tanenbaum- RC-ed 4 [https://staff.fmi.uvt.ro/~stelian.mihalas/com\\_net/download/courses/retcalc\\_ed\\_4.pdf](https://staff.fmi.uvt.ro/~stelian.mihalas/com_net/download/courses/retcalc_ed_4.pdf)*

### **1.1 Istoric**

Termenul "Internet"= prescurtare de la "Internetwork"- descrie o colectie de reţele care utilizează protocolul TCP/IP pt comunicarea dintre noduri.

-**1968**- DoD – Department of Defense – al SUA- a creat DARPA (Defense Advanced Research Project Agency)- pt cercetarea reţelelor cu comutare de pachete;

#### -**1969**-

- DARPA creaza ARPA;
- în acelaşi an ARPA alege firma BBN (Bold, Beranek and Newman) pt construirea reţelei experimentale ARPANET (https://ro.wikipedia.org/wiki/ARPANET),
- iniţial conecta 4 universităţi:
	- UCLA- Univ of California, Los Angeles
	- UCB Univ of California, Berkeley
	- SRI –Stanford Research Institute
	- Univ of Utah
- scopul era de a partaja informaţii şi resurse de la distanţă;
- s-au conectat rapid şi alte universităţi;
- protocolul folosit era NCP (Network Control Protocol)- care nu a făcut faţă extinderii reţelei;

-**1969**- la Bell Labs este creat SO UNIX, iar Berkeley Univ integreaza protocolul TCP/IP în versiunea de software distribuita, devenita BSD Unix (Berkeley Software Distribution) [\(https://en.wikipedia.org/wiki/Berkeley\\_Software\\_Distribution\)](https://en.wikipedia.org/wiki/Berkeley_Software_Distribution)

-**1974-** este introdus protocolul TCP/IP

-**1980**- TCP/IP devine singurul protocol folosit in ARPANET

-**1983**- DoD separă reţeaua militară MILNET de ARPANET

-1985- NSF – National Science Foundation- conectează 6 supercomputere împreuna – formând reţeaua NSFNET, care se conectează la ARPANET;

-1987- NSF backbone- format din NSF, IBM, MCI Corporation, MERT Corporation;

- În prezent, backbone-ul Internet este o conexiune de câteva backbone-uri care aparţin furnizorilor de servicii de reţea, cum ar fi: MCI, AT&A, Sprint ş.a., conectate prin gateway-uri.

- Toate organizaţiile care se conectează la Internet tb să obţînă o adresă IP unică de la InterNIC – Internet Network Information Center;

#### **Backbone**

- **-** <http://navigators.com/isp.html>
- **-** <https://www.net.internet2.edu/>
- **-** <https://www.internic.net/>
- **-** <https://www.ripe.net/>
- **-** <https://www.caida.org/projects/as-core/2020/>
- **-** <https://www.submarinecablemap.com/>
- **-** [https://cablemap.info/\\_default.aspx](https://cablemap.info/_default.aspx)
- **-** <https://he.net/3d-map/>

## **1.2. Reţea de calculatoare, sistem distribuit**

- **reţea** este un **set de dispozitive** (deseori numite noduri) conectate prin legături media.
- **Un nod** poate fi un calculator, o imprimantă sau alt dispozitiv capabil să trimită şi/sau să primească date de la alt nod de rețea.
- **Conexiunile** dintre noduri se numesc și canale de comunicații (/Forouzan 1.3/).
- **•** retea este o colectie de calculatoare autonome interconectate printr-o subretea de comunicatie(T-3).
	- **-** *interconectate* adică sunt capabile să comunice între ele, prin cablu de cupru, fibre optice, microunde, sateliţi de comunicaţii
	- **-** *autonome* adică nu sunt de tipul master/slave, un calculator nu poate să pornească, să oprească sau să controleze forţat un altul;
	- **-** utilizatorul trebuie în mod explicit să deschidă o sesiune pe un anumit calculator, să apele anumite programe, să închidă sesiunea.

*Nu este o reţea*:

- **-** un sistem cu o unitate de control şi mai multe terminale;
- **-** un calculator mare cu imprimante şi terminale aflate la distanţă.

Un **sistem distribuit** este un caz particular de reţea de calculatoare, al cărui software (*sistem de programe)* îi dă un grad un grad mare de coeziune şi transparenţă

- **-** implică mai multe calculatoare autonome care sunt invizibile, transparente pt. utilizator.
- **-** Sistemul de operare are rolul de a selecta procesorul, de a transporta fişierele, de a afişa rezultatele;
- **-** Utilizatorul percepe ca un procesor virtual, fără a ştii că din punct de vedere fizic există mai multe procesoare;

#### **1.5. Performanţele reţelelor de calculatoare**

1. **bandwith** – lărgime de bandă- b/s;

- rata **maximă d**e transfer;
- $\bullet$  se aplică pe canalul analogic cu semnale în banda de 3000Hz;
- $\bullet$  se aplică pe canalul digital- nr b/s transmiși pe legătura respective;
- valori: [\(https://en.wikipedia.org/wiki/Bandwidth\\_\(computing](https://en.wikipedia.org/wiki/Bandwidth_(computing)))
- 2. **throughput** –debit- rata **actuală** de transfer a inf; măsoară performaţele unui sistem;

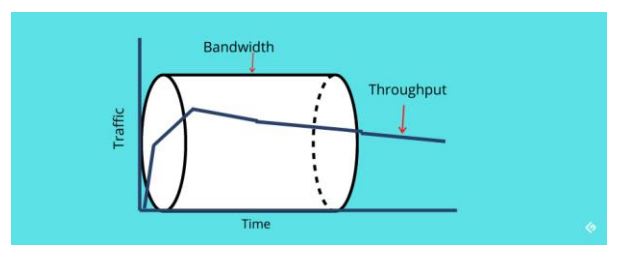

(https://geekflare.com/intro-latency-bandwidth-througput/)

3. **latency**- întărziere- măsoară întărzierea dintre momentul emiterii cererii şi recepţionarea răspunsului; com tracert

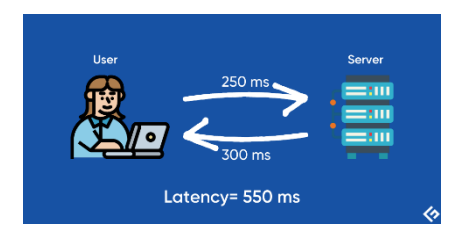

[\(https://geekflare.com/improving-network-latency/\)](https://geekflare.com/improving-network-latency/)

**- Time To First Byte (TTFB)-**Timp până la primul Byte - Diferența de timp înregistrată atunci când o solicitare pleacă de pe dispozitivul unui utilizator până în momentul în care ajunge la destinație cu "primul" byte de date;

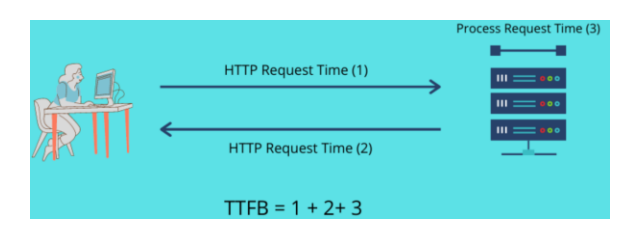

**- Round Trip Time** (RTT)- Durată dus-întors -este o măsură comună pentru măsurarea latenței. Este timpul total necesar unui pachet de date de la sursă la destinație și înapoi. Dezavantaje - în cazurile în care calea de întoarcere este diferită.

- **- Ping** -este o altă metodă de testare a latenței, folosind protocolul ICMP (Internet Control Message Protocol). Comanda Ping este folosită pentru a *măsura timpul necesar pentru ca 32 de octeți de date* să ajungă la destinație plus timpul necesar pentru a primi un răspuns în schimb.
- 4**. jitter** măsoară variaţia în pachetul de întârziere la receptor;
	- **-** fluctuația de pachete sau variația întârzierii pachetelor (PDV- Packet Delay Variation) este *variația latențe*i,
	- **-** se măsoară în variabilitatea în timp a întârzierii de la capăt la capăt la o rețea.
	- **-** O rețea cu întârziere constantă nu are fluctuații de pachete;
	- **-** Jitter-ul pachetelor este exprimat ca medie a abaterii de la întârzierea medie a rețelei; (https://en.wikipedia.org/wiki/Jitter)

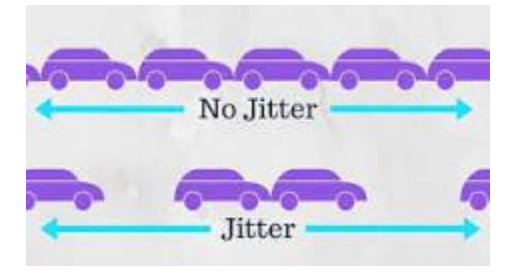

5. **error rate** = nr biţi corupţi / nr. biţi total transmişi

#### **Performance metrics:**

- Network jitter: less than 30 ms
- Latency: less than 150 ms
- Packet loss: less than 1 percent
- Bandwidth: at least 100 kbps of bandwidth for each employee